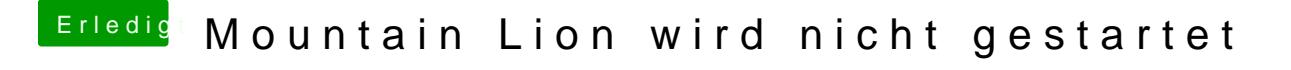

Beitrag von noob vom 31. März 2013, 13:23

Hey, genau den Fehler habe ich ja auch! Aus Verzweiflung läuft grad bei mir eine Installation mit Pandora's scheitert, werde ich es mit -x und dann FakeSMC probieren. Dankeschön!